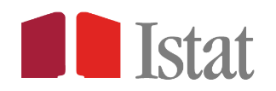

Numero di decessi maschili, femminili e totali per giorno di evento, classe di età e comune di residenza (classificazione Istat al 01/01/2020 disponibile qui= https://www.istat.it/it/archivio/6789) al momento del decesso.

Periodi di riferimento: 01/01-31/12, Anni 2015-2019 e 01/01–30/06 Anno 2020. La base dati sul quale si basano le elaborazioni è il risultato dell'integrazione a livello di micro-dato delle seguenti fonti di dati: rilevazione Istat P.5 sui Cancellati dall'Anagrafe per Decesso, Anagrafe Nazionale Popolazione Residente (ANPR) e Anagrafe Tributaria.

NOTA 1: se nella tabella è assente un giorno di decesso per un determinato Comune e classe di età significa che, nel giorno mancante, dal 2015 al 2020 non è deceduto né un maschio né una femmina con quelle caratteristiche.

NOTA 2: il valore "n.d." nelle variabili M\_20, F\_20 e T\_20 indica che l'informazione, relativamente all'anno 2020, non è ancora disponibile. I comuni con dati attendibili fino al 30 giugno 2020 sono 7.357.

NOTA 3: il file è in formato .csv separato da ",". Per una corretta importazione con Excel si consiglia di aprire il file e poi selezionare "Testo in colonne" nella sezione "Dati". A questo punto seguire la procedura guidata di suddivisione delle colonne. Il numero di righe da importare è pari a 2.415.784, compresa la prima riga di intestazione delle colonne.

Tracciato record dati comunali giornalieri:

- 1. REG = Codice Istat della Regione di residenza
- 2. PROV = Codice Istat della Provincia di residenza
- 3. NOME\_REGIONE = Regione di residenza
- 4. NOME\_PROVINCIA = Provincia di residenza
- 5. NOME\_COMUNE = Comune di residenza
- 6. COD\_PROVCOM = Comune di residenza (classificazione Istat al 01/01/2020 disponibile qui= [https://www.istat.it/it/archivio/6789\)](https://www.istat.it/it/archivio/6789)
- 7. TIPO COMUNE = Comune per tipo di diffusione (1=Dati fino al 30 giugno 2020; 2=Dati assenti nel 2020)
- 8. CL\_ETA: Classe di età in anni compiuti al momento del decesso
	- $0 = 0$
	- $1 = 1 4$
	- $2 = 5 9$

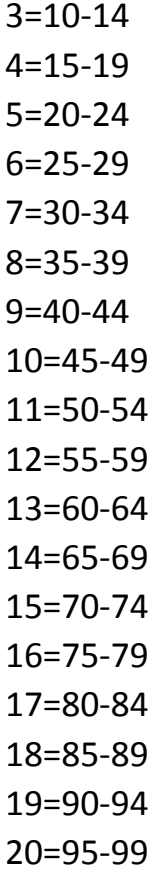

21=100+

9. GE: Giorno di decesso (formato variabile: MeseMeseGiornoGiorno)

- 10.M\_15: numero di decessi maschili nel 2015
- 11.M\_16: numero di decessi maschili nel 2016
- 12.M\_17: numero di decessi maschili nel 2017
- 13.M\_18: numero di decessi maschili nel 2018
- 14.M\_19: numero di decessi maschili nel 2019
- 15.M\_20: numero di decessi maschili nel 2020
- 16.F\_15: numero di decessi femminili nel 2015
- 17.F\_16: numero di decessi femminili nel 2016
- 18.F\_17: numero di decessi femminili nel 2017
- 19.F\_18: numero di decessi femminili nel 2018
- 20.F\_19: numero di decessi femminili nel 2019
- 21.F\_20: numero di decessi femminili nel 2020
- 22.T\_15: numero di decessi totali nel 2015
- 23.T\_16: numero di decessi totali nel 2016
- 24.T\_17: numero di decessi totali nel 2017
- 25.T\_18: numero di decessi totali nel 2018
- 26.T\_19: numero di decessi totali nel 2019
- 27.T\_20: numero di decessi totali nel 2020